# MOBILE APP

## DOWNLOAD NOW

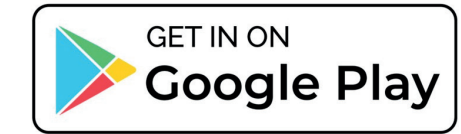

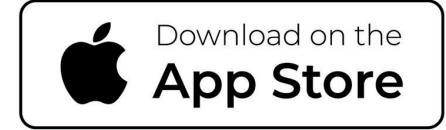

Controla la información sobre los medicamentos que tienes y su fecha de caducidad, la app te enviará notificaciones cuando esten a punto de caducar.

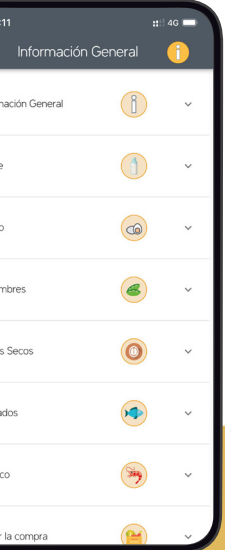

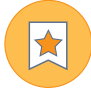

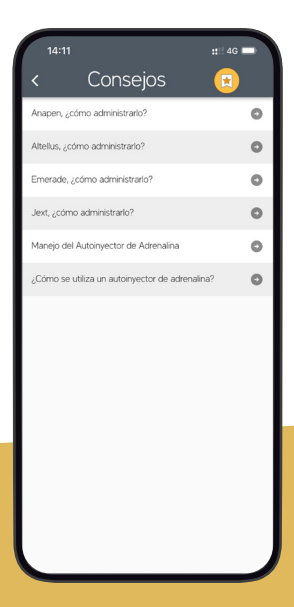

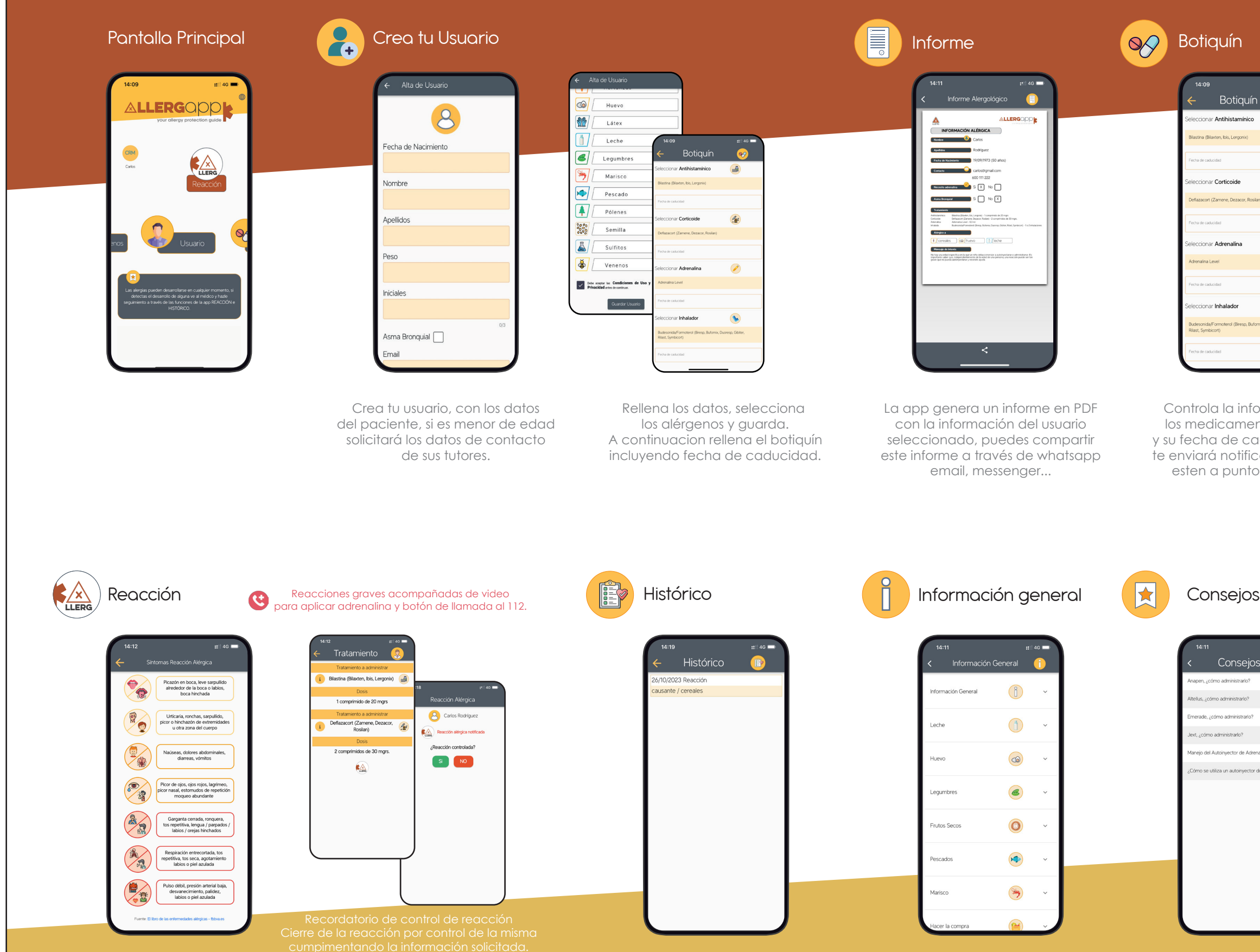

- Disponible en Castellano, Inglés y Portugués.  $\Box$   $\Box$   $\Box$  - Llamada al 112 en caso de emergencia.

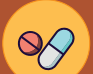

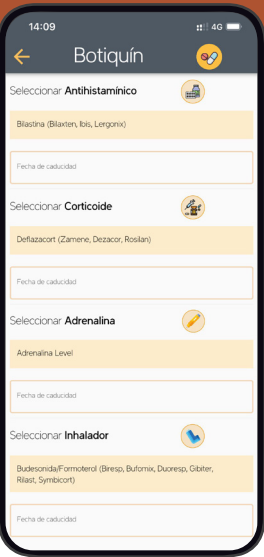

hábitos y alimentos.

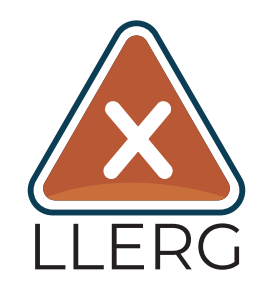

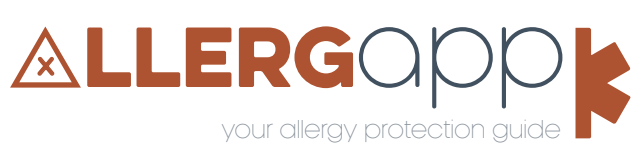

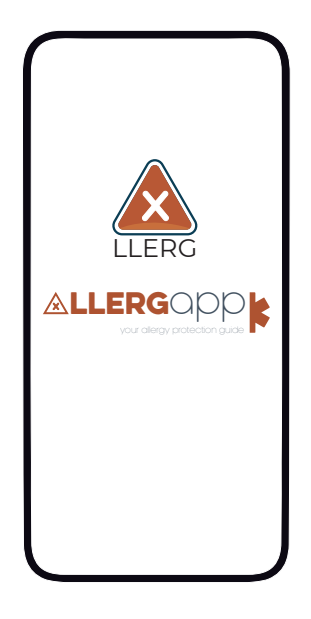